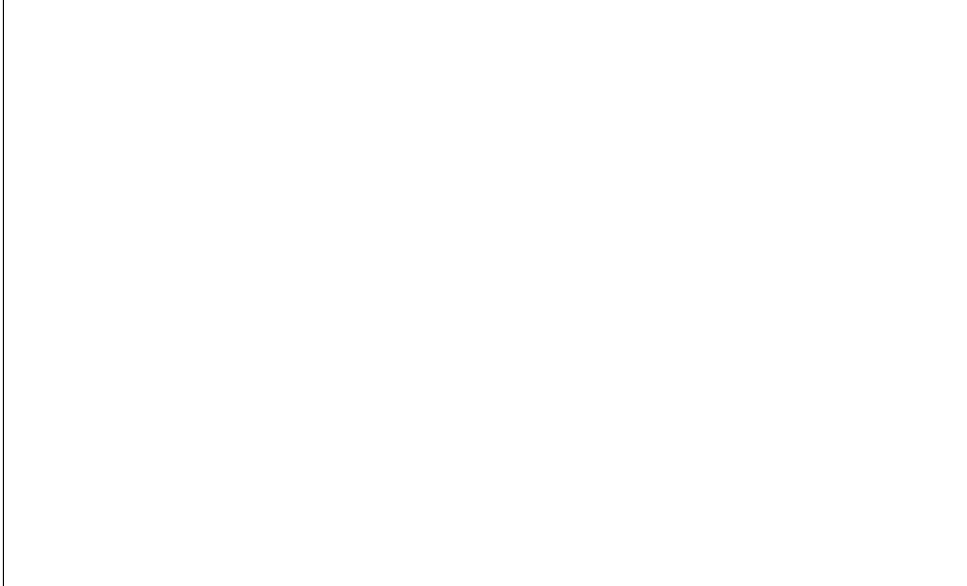

# **Changelog**

1

Changes made in this version not seen in first lecture:

10 October 2017: remove duplication of stall logic slides 10 October 2017: slide 6: use d\_dstE and reg\_dstE instead of dstE, use P<sub>pc</sub> and p<sub>pc</sub> consistently

10 October 2017: move pipeline stages slide after mention of the stall for ret

10 October 2017: slide 8: show version without moved wires for dstE/dstM

10 October 2017: slide 16: add valA and valB, not valB and valB

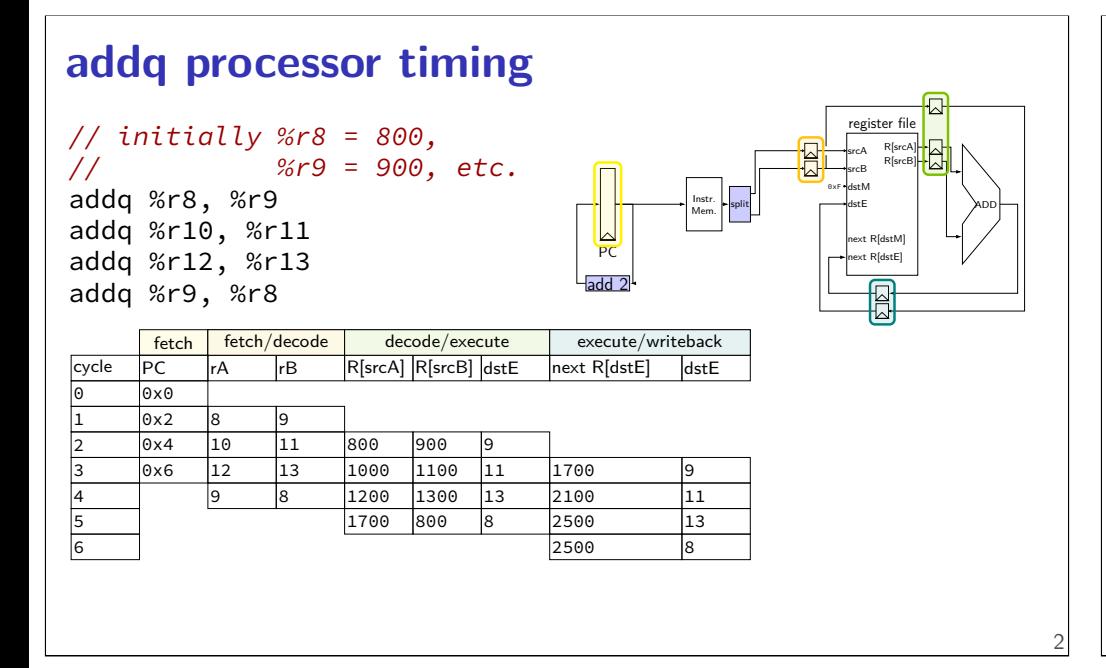

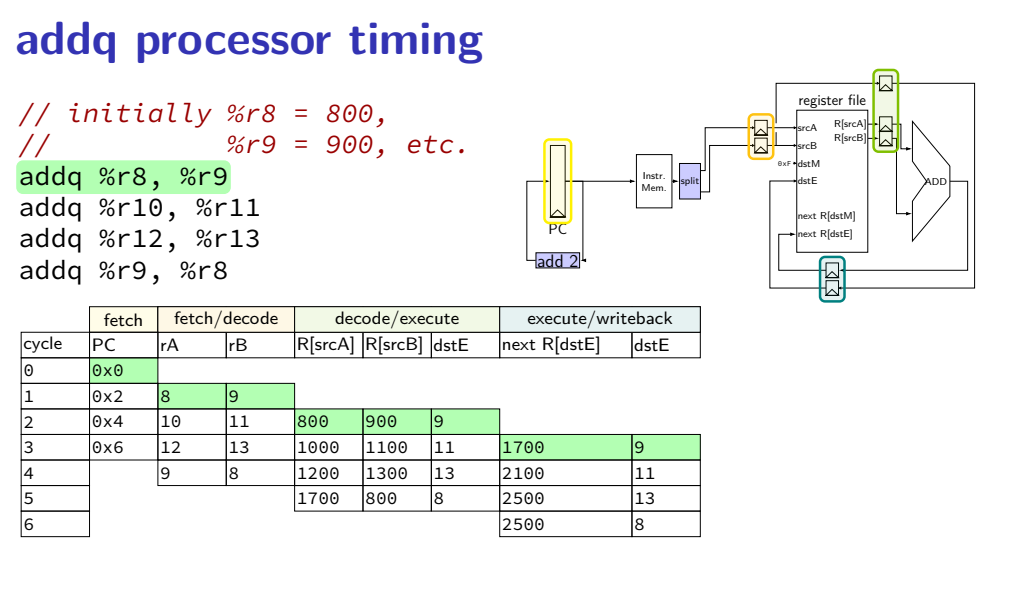

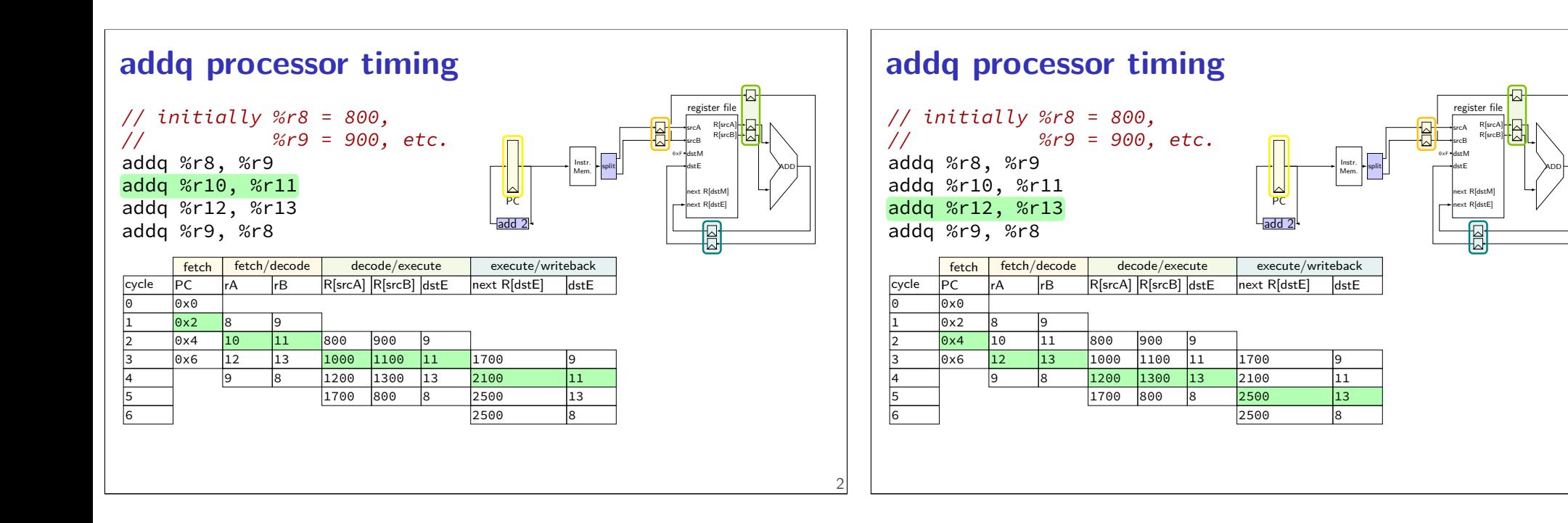

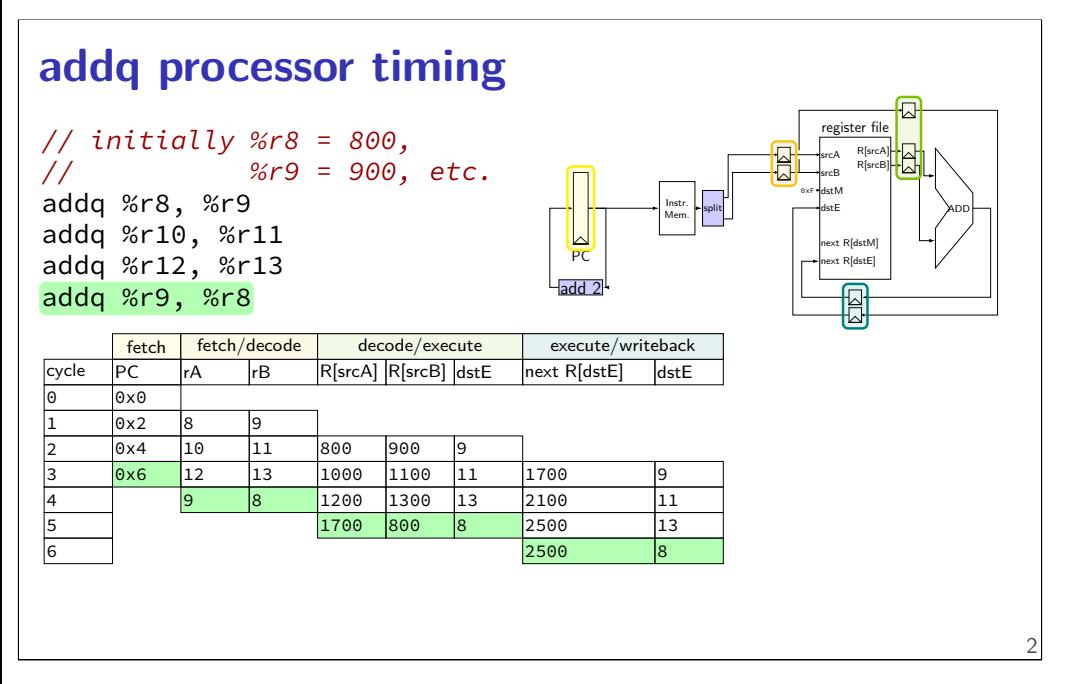

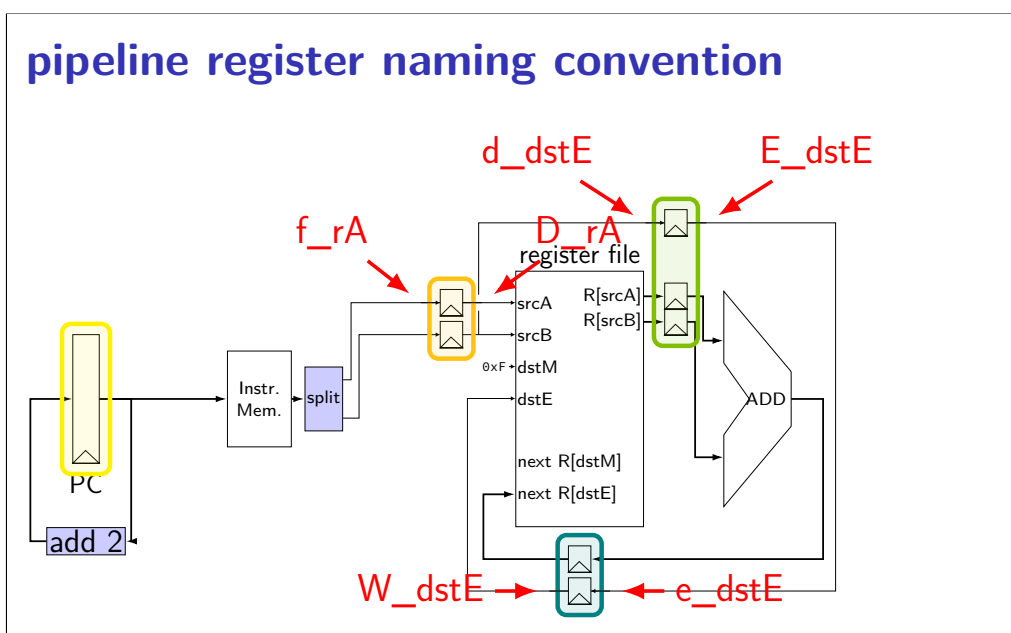

 $\mathcal{D}$ 

# **pipeline register naming convention** f — fetch sends values here D — decode receives values here d — decode sends values here 4 ... }

…

#### **addq HCL**

```
/* f: from fetch */f_r = i10bytes[12..16];
f rB = i10bytes[12..16];
/* fetch to decode *//* f_rA \rightarrow D_rA, etc. */register fD {
    rA : 4 = REG_{\cdot} = NOTrB : 4 = REG_NONE;
```

```
/* D: to decode
   d: from decode */
d_dstE = D_rB;
/* use register file: */reg\_srcA = D_rA;d valA = reg outputA;
...
```

```
/* decode to execute */register dE {
   dstE : 4 = REG_NONE;valA : 64 = 0;valB : 64 = 0;}
```

```
addq fetch/decode
 /* Fetch+PC Update*/
 pc = P_pc;
 p_{p} = pc + 2;rA = i10bytes[12..16];
 rB = i10bytes[8..12];
 /* Decode */
 reg\_srcA = rA;reg\_srcB = rB;reg\_dstE = rB;valA = reg_outputA;
 valB = reg_outputB;
       unpipelined
                            /* Fetch+PC Update*/
                            pc = P_pc;
                            p_{p}c = pc + 2;f_rA = i10bytes[12..16];
                            f_r = i10bytes[8..12];
                            /* Decode */
                            reg\_srcA = D_rA;reg\_srcB = D_rB;d_dstE = D_rB;
                            d_valA = reg_outputA;
                            d<sub>val</sub>B = reg<sub>output</sub>B;
                                    pipelined
                                                                           addq pipeline registers
                                                                           register pP {
                                                                               pc : 64 = 0;
                                                                           };
                                                                           /* Fetch+PC Update*/
                                                                           register fD {
                                                                               rA : 4 = REG\_NONE; rB : 4 = REG\_NONE;};
                                                                           /* Decode */
                                                                           register dE {
                                                                               valA : 64 = 0; valB : 64 = E; dstE : 4 = REG^\circ NONE;
                                                                           }
                                                                           /* Execute */register eW {
                                                                               valE : 64 = 0; dstE : 4 = REG NONE;
                                                                            }
                                                                           /* Writeback */
```
6

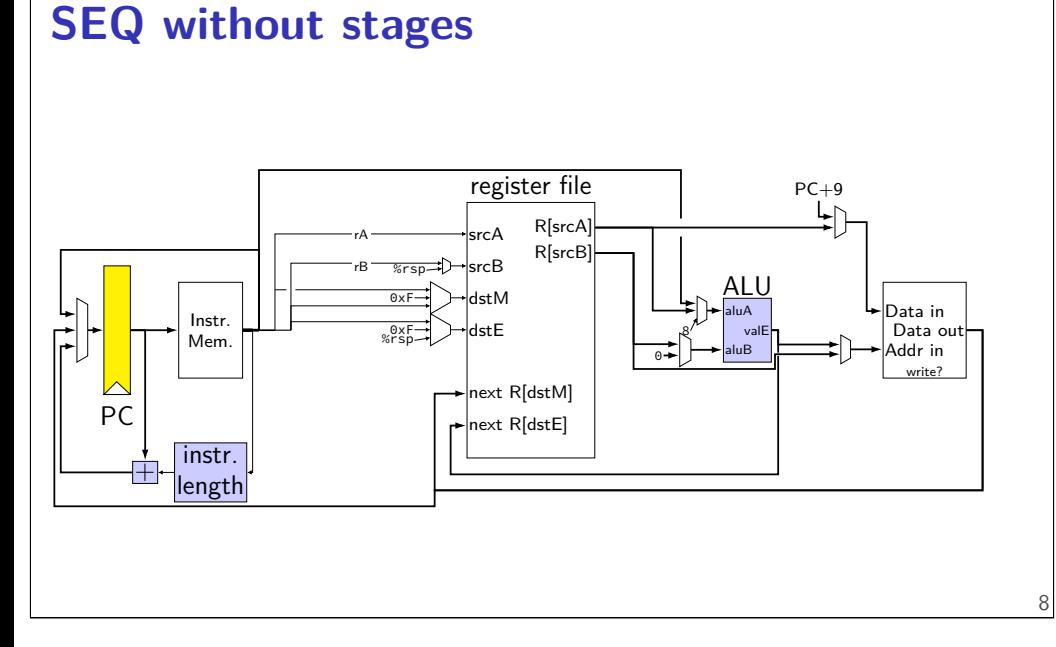

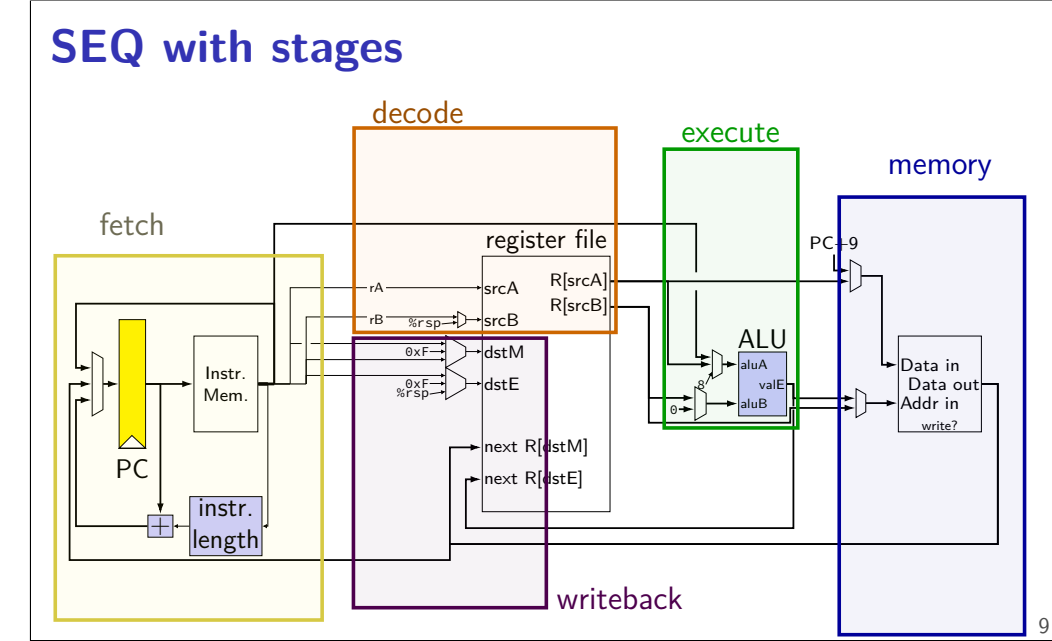

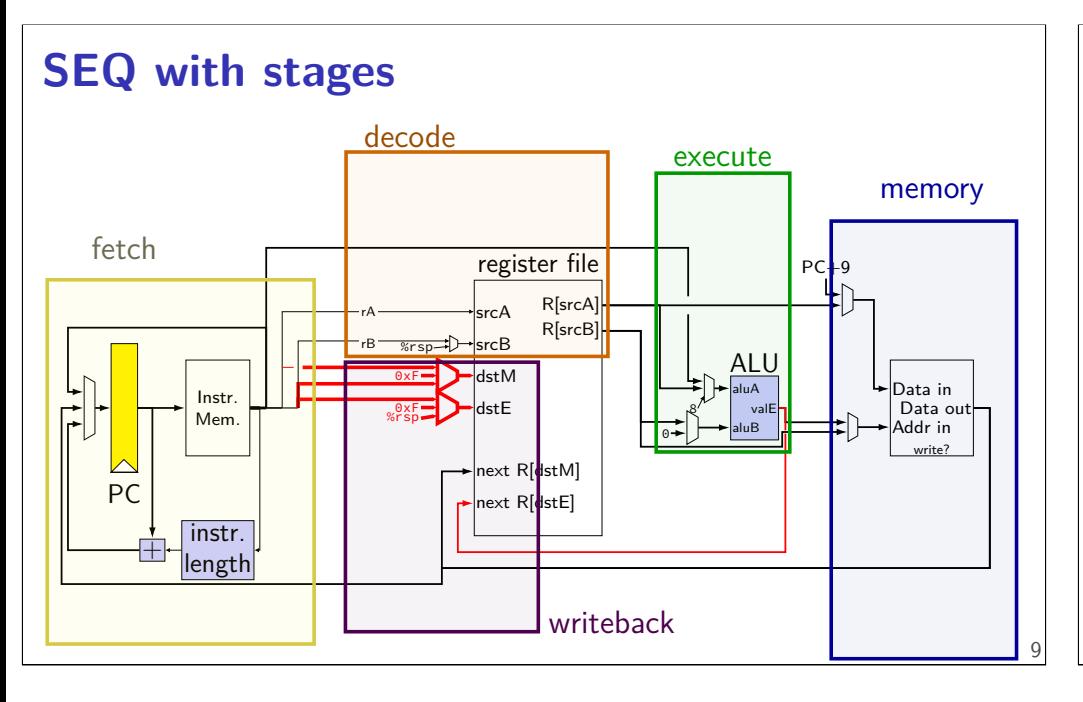

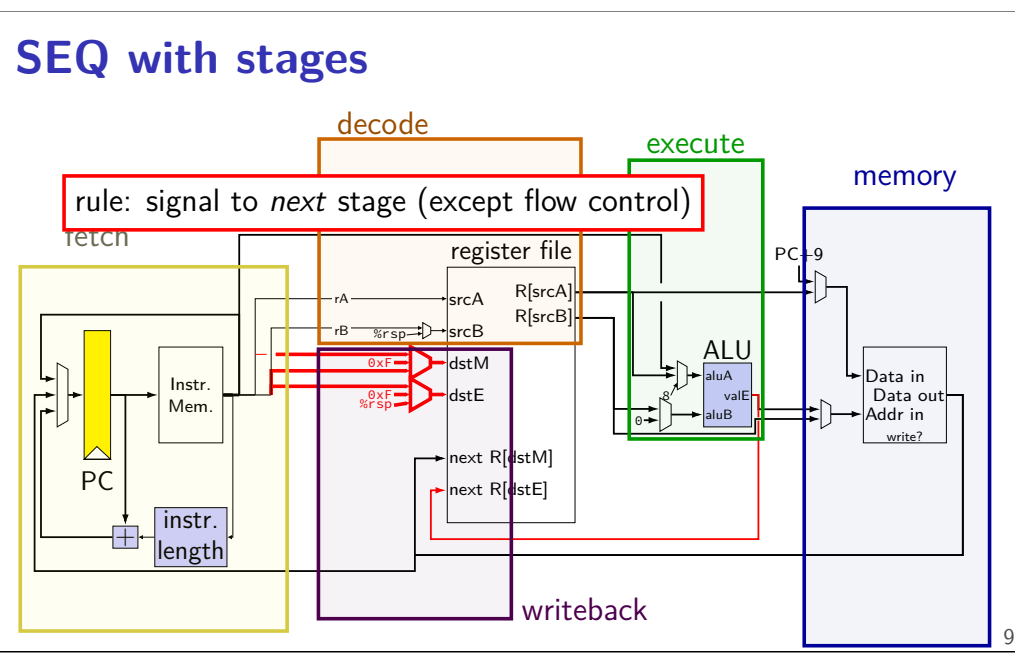

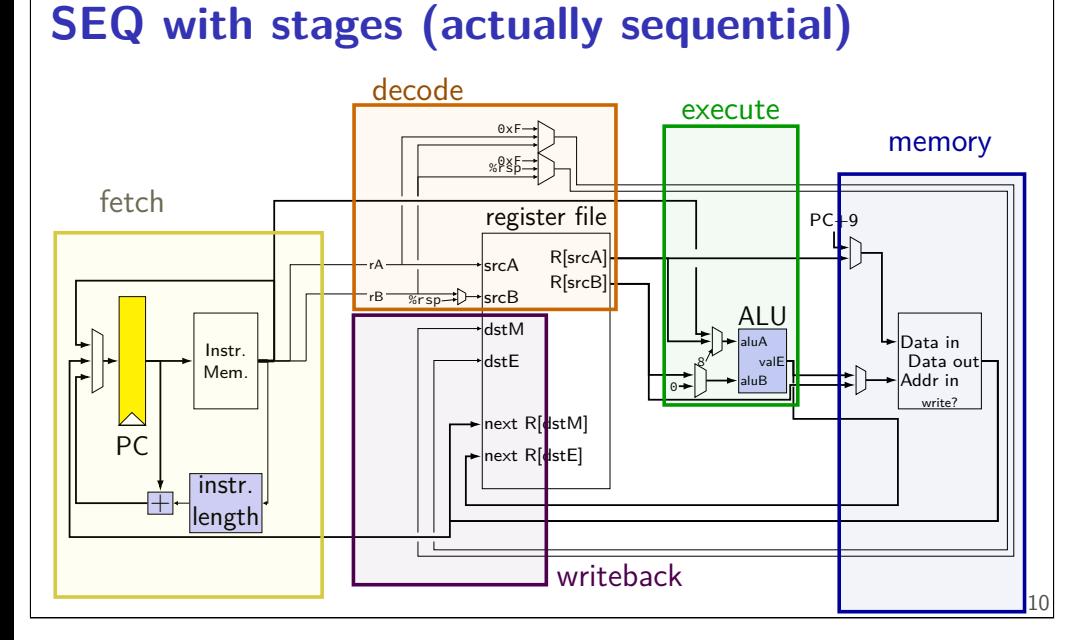

# **adding pipeline registers**

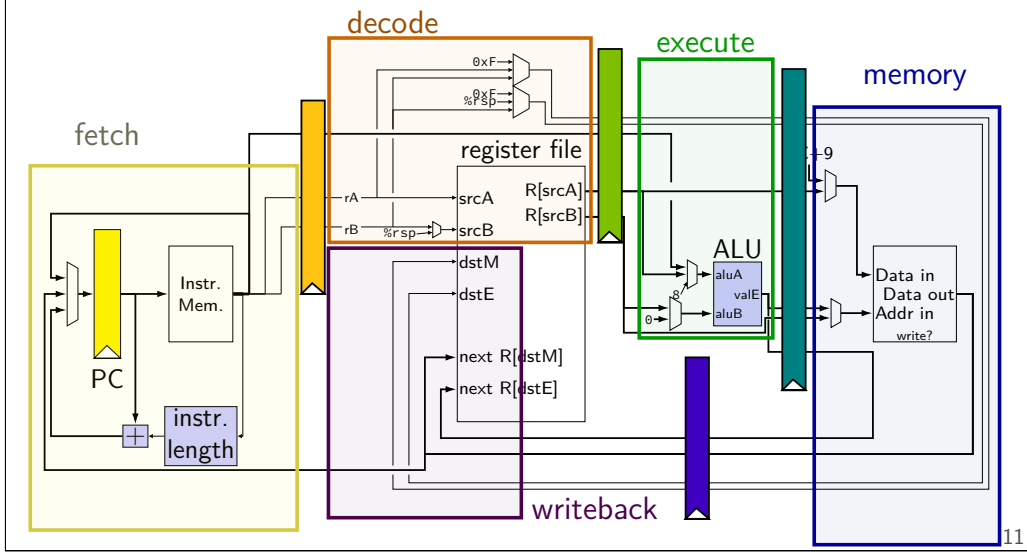

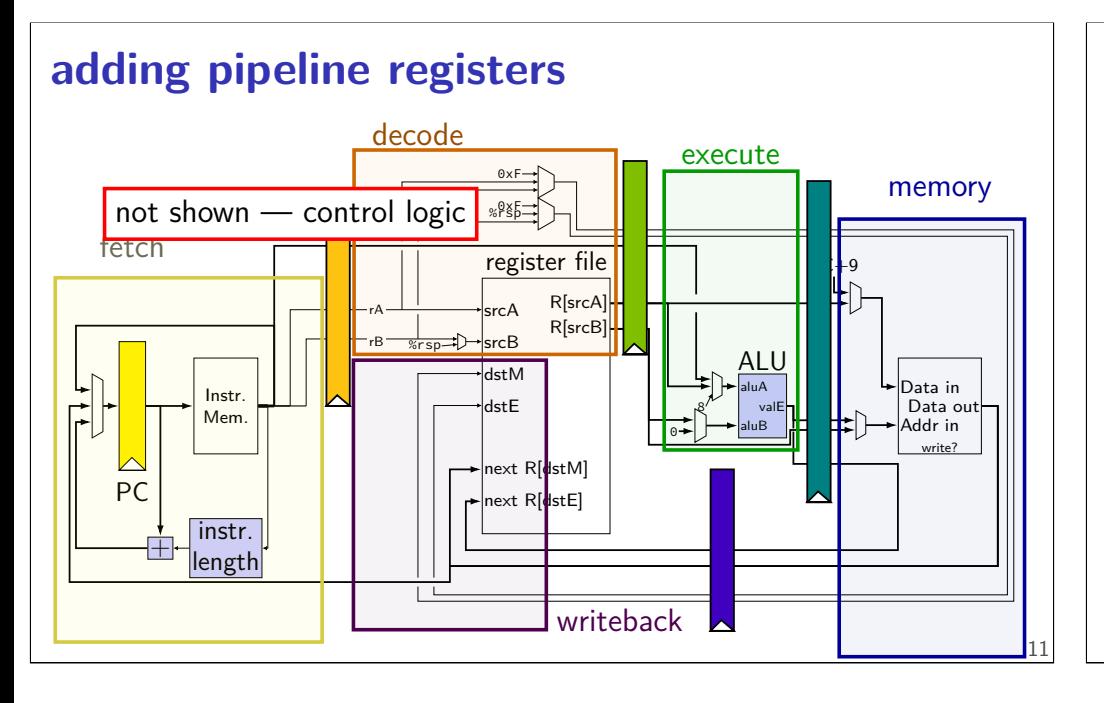

#### **passing values in pipeline**

#### read prior stage's outputs

e.g. decode: get from fetch via pipeline registers (D\_icode, ...)

send inputs for next stage

e.g. decode: send to execute via pipeline registers (d\_icode, ...)

exceptions: deliberate sharing between instructions via register file/memory/etc. via control flow instructions

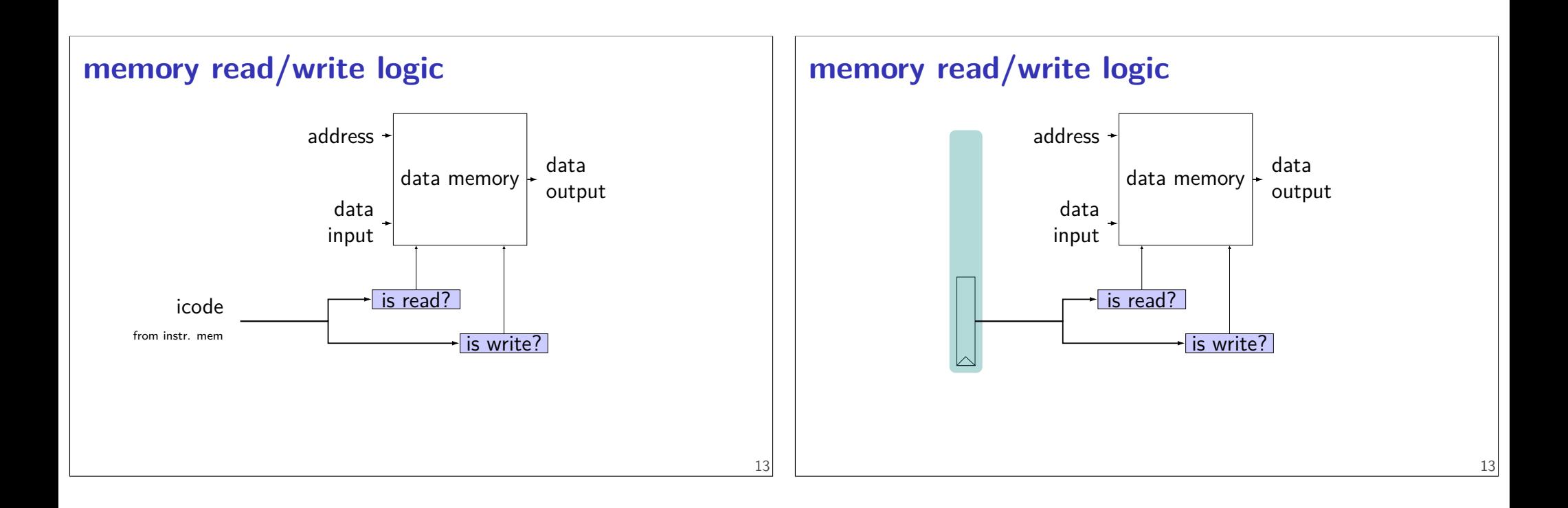

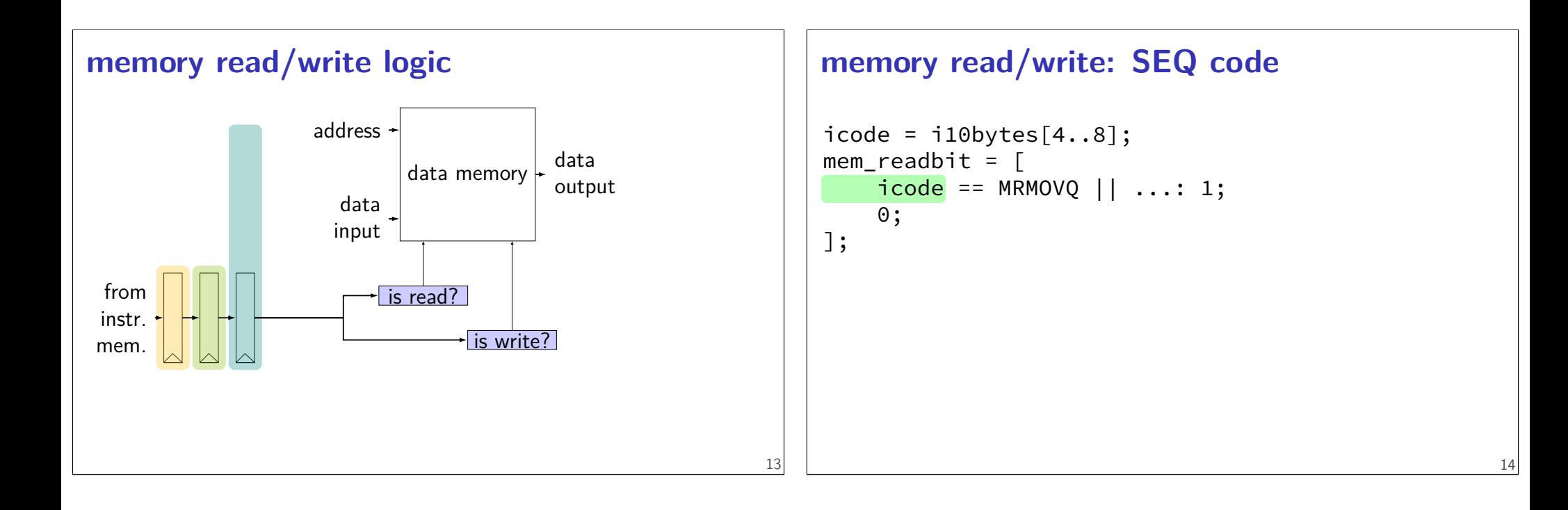

#### **memory read/write: PIPE code**

```
f\_icode = i10 bytes[4..8];register fD { /* and dE and eM and mW */icode : 4 = NOP;
}
d_icode = D_icode
...
e icode = E icode;
mem readbit = \lceilM\_icode == MRMOVQ || ... : 1;\Theta :
];
```
#### **memory read/write: PIPE code**

```
f\_icode = i10 bytes[4..8];register fD { /* and dE and eM and mW */icode : 4 = NOP;
}
d icode = D icode
...
e icode = E icode;
mem readbit = \lceilM\_icode == MRMOVQ || ... : 1;\Theta :
];
```
15

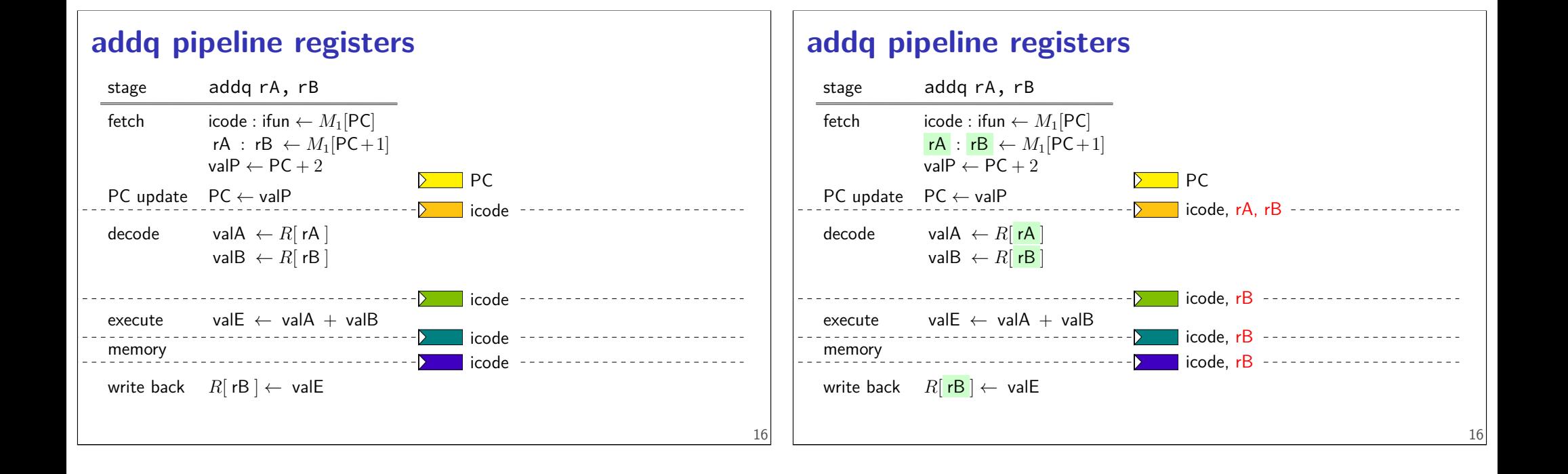

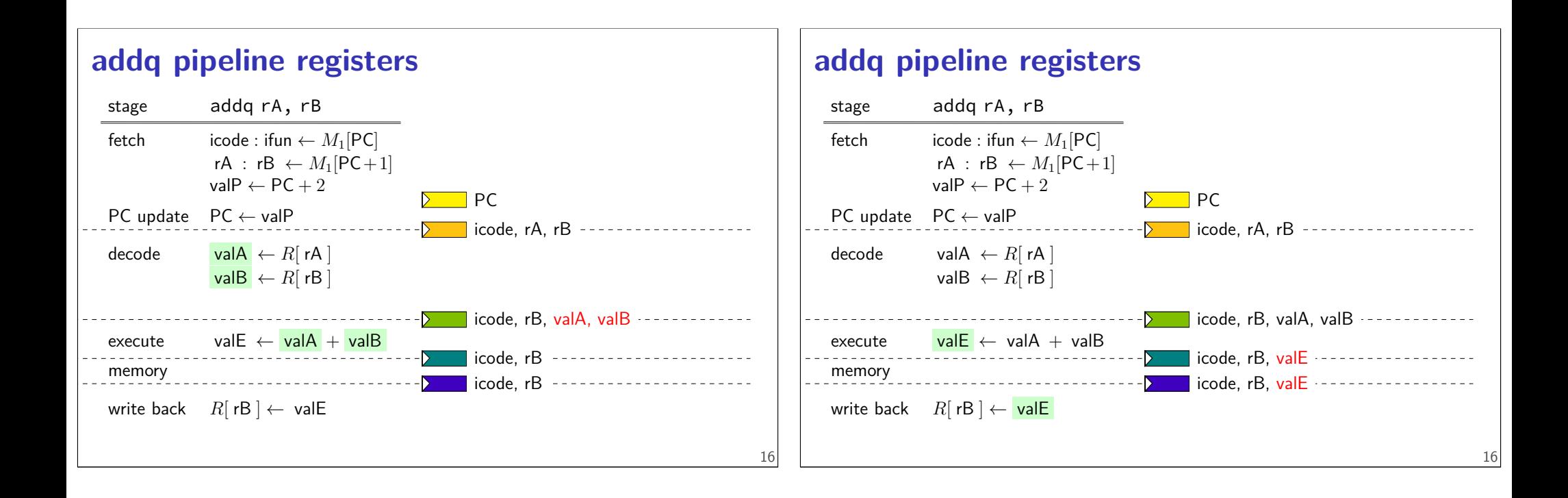

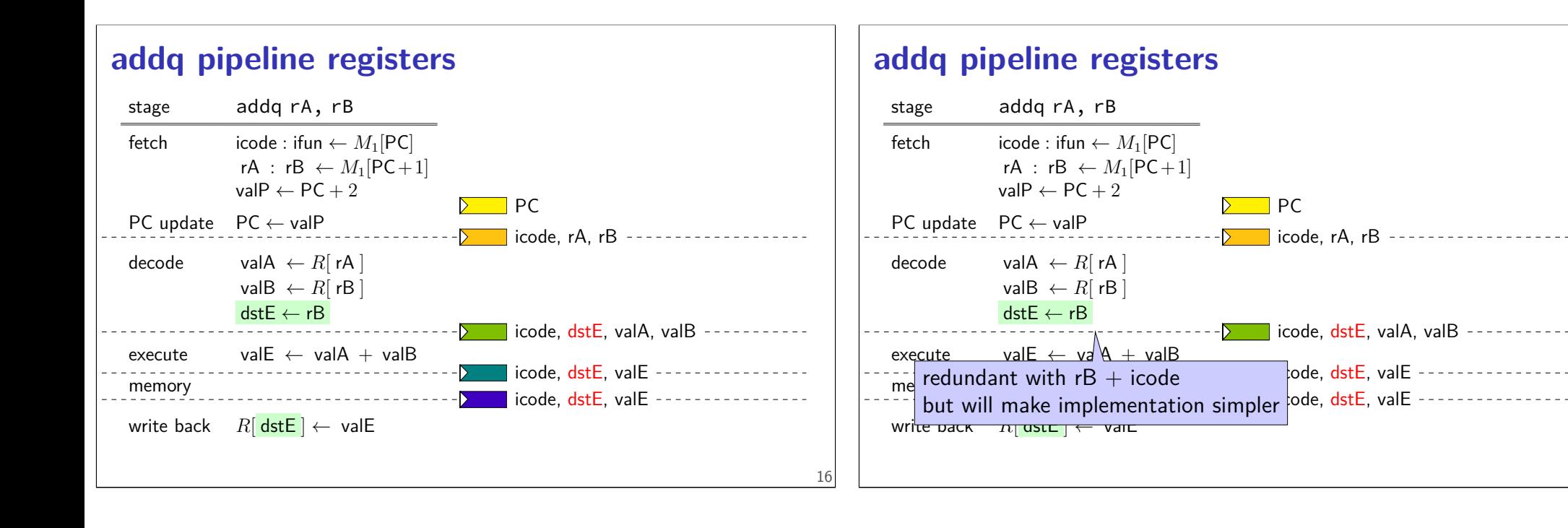

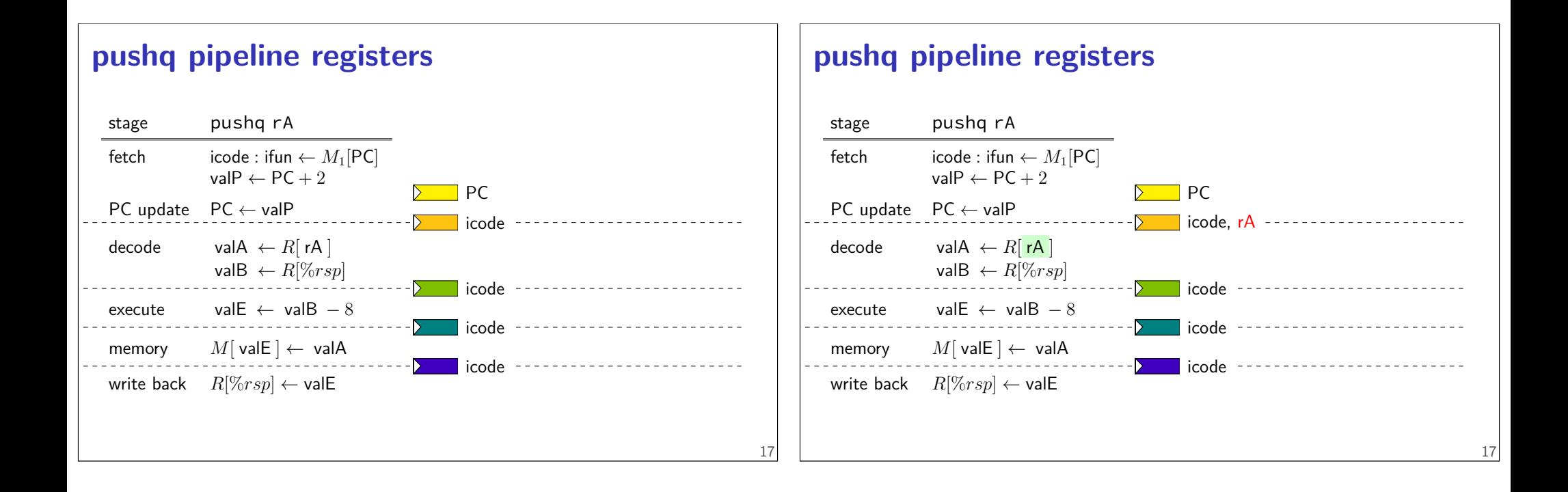

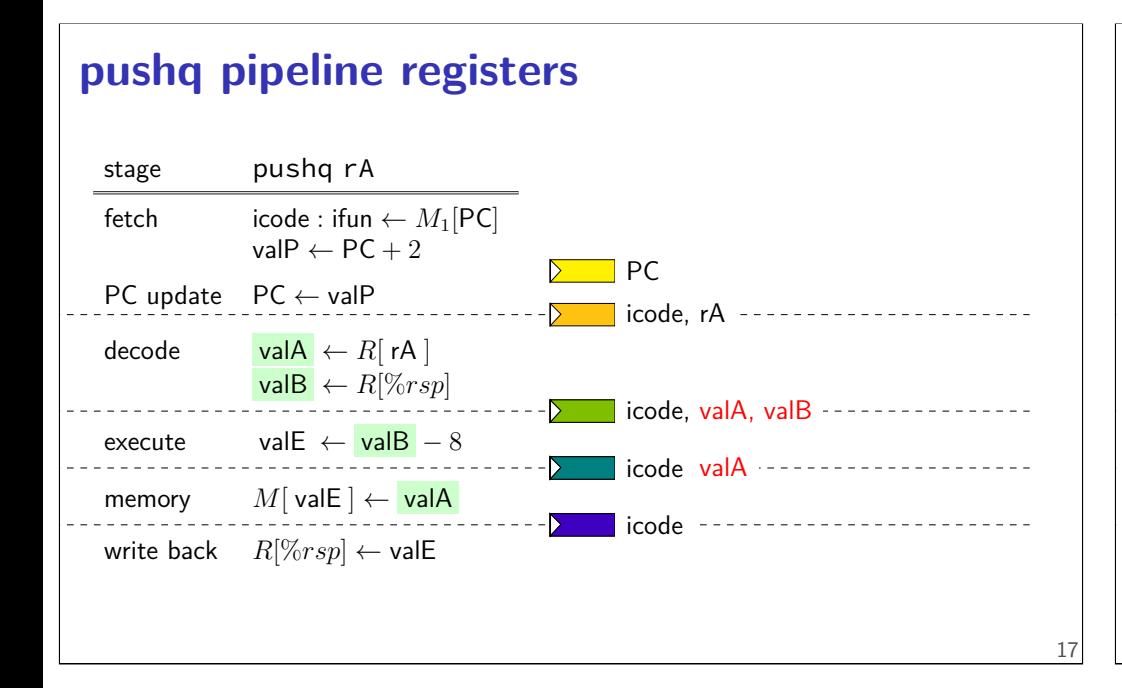

# **pushq pipeline registers**

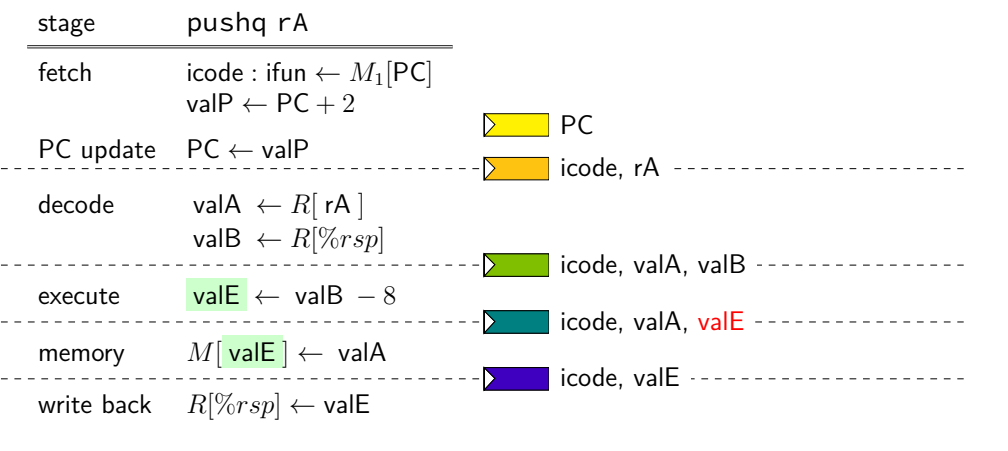

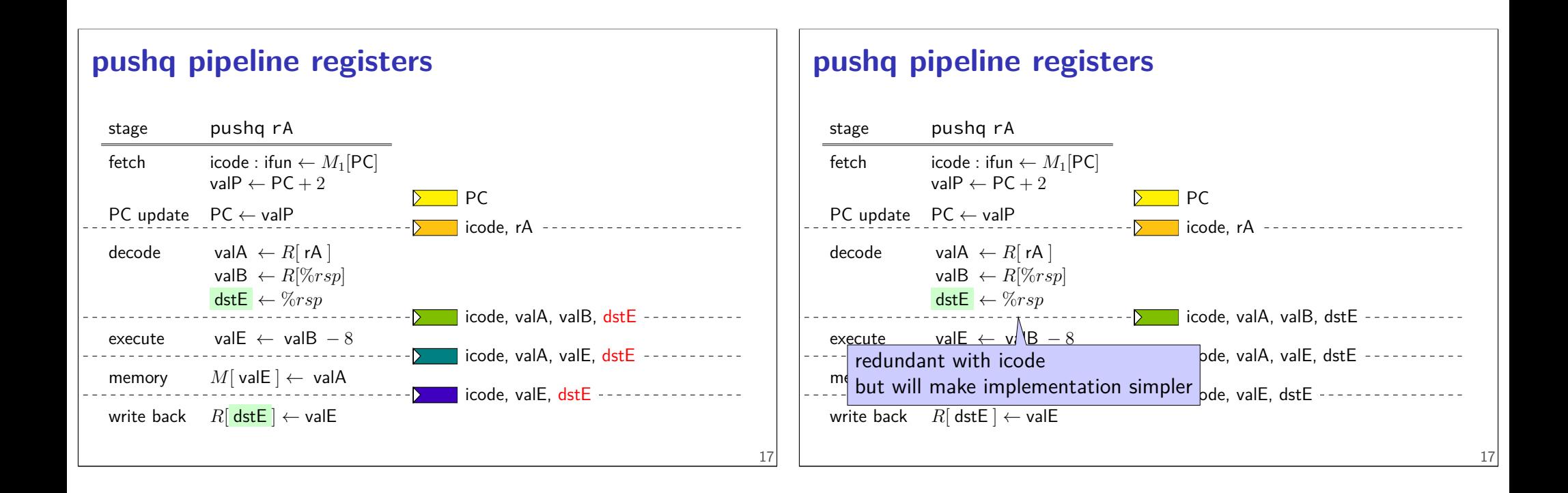

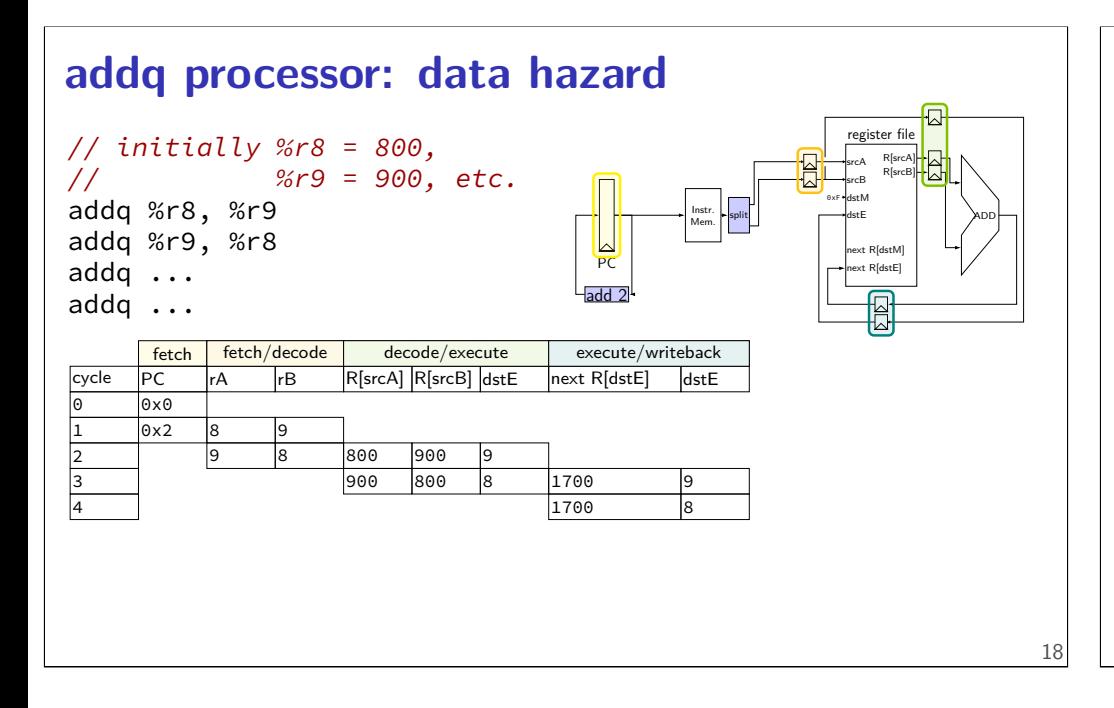

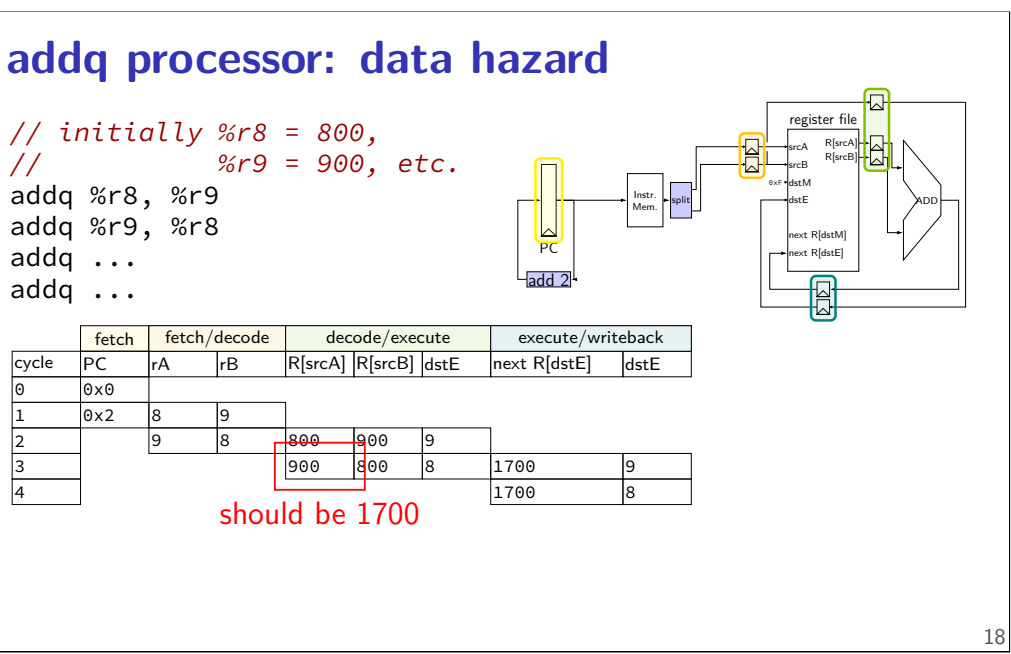

#### **data hazard**

addq %r8, %r9 // (1) addq %r9, %r8 // (2)

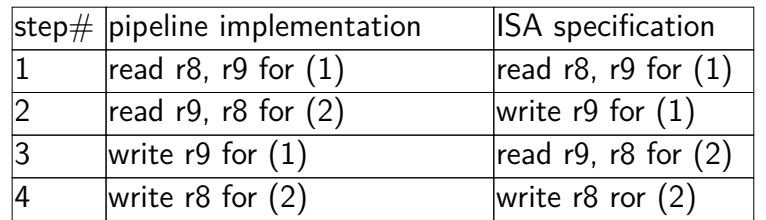

pipeline reads older value…

instead of value ISA says was just written

#### **data hazard compiler solution**

addq %r8, %r9 nop nop addq %r9, %r8

one solution: change the ISA all addqs take effect three instructions later

make it compiler's job

usually not acceptable

#### **data hazard hardware solution**

addq %r8, %r9 // hardware inserts: nop // hardware inserts: nop addq %r9, %r8

how about hardware add nops?

called stalling

extra logic:

sometimes don't change PC sometimes put do-nothing values in pipeline registers

#### **addq processor: data hazard stall**

// initially  $%r8 = 800$ ,  $1/$  %r9 = 900, etc. addq %r8, %r9 // hardware stalls twice addq %r9, %r8 addq %r10, %r11

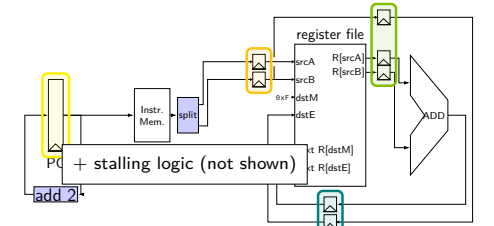

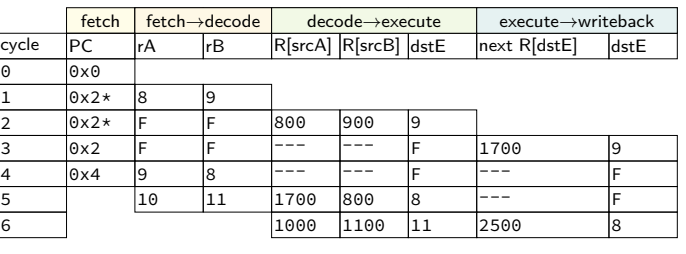

21

19

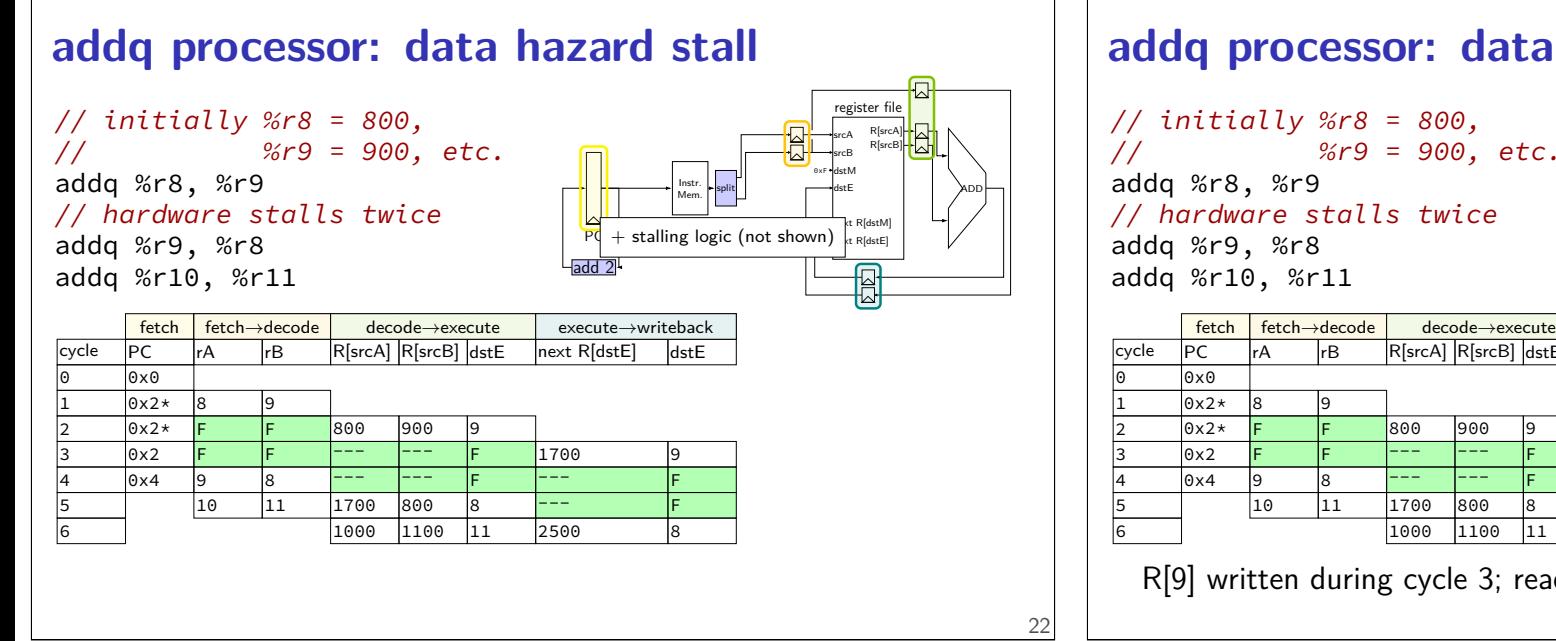

#### **addq processor: data hazard stall**  $PQ$ . Instr. Mem. register file srcA srcB R[srcA] R[srcB] dstE  $ct R[dstE]$ dstM  $\leftarrow$ kt R[dstM] split  $\frac{1}{\text{distE}}$   $\left| \right|$   $\left| \right|$   $\left| \right|$  $\frac{1}{\text{add } 2^{\lfloor \frac{1}{2} \rfloor}}$ stalling logic (not shown  $1/$  %r9 = 900, etc.  $f$  fetch  $\rightarrow$  ratio ratio ratio decode  $\rightarrow$  execute cycle PC rA rB R[srcA] R[srcB] dstE next R[dstE] dstE 3 |0x2 <mark>F |</mark>F |<sup>\_\_\_</sup> |<sup>\_\_\_</sup> |F |1700 |9 4 0x4 9 8 --- --- F --- F 5 | 10 |11 |1700 |800 |8 |--- F 6 1000 1100 11 2500 8 execute→writeback R[9] written during cycle 3; read during cycle 4 22

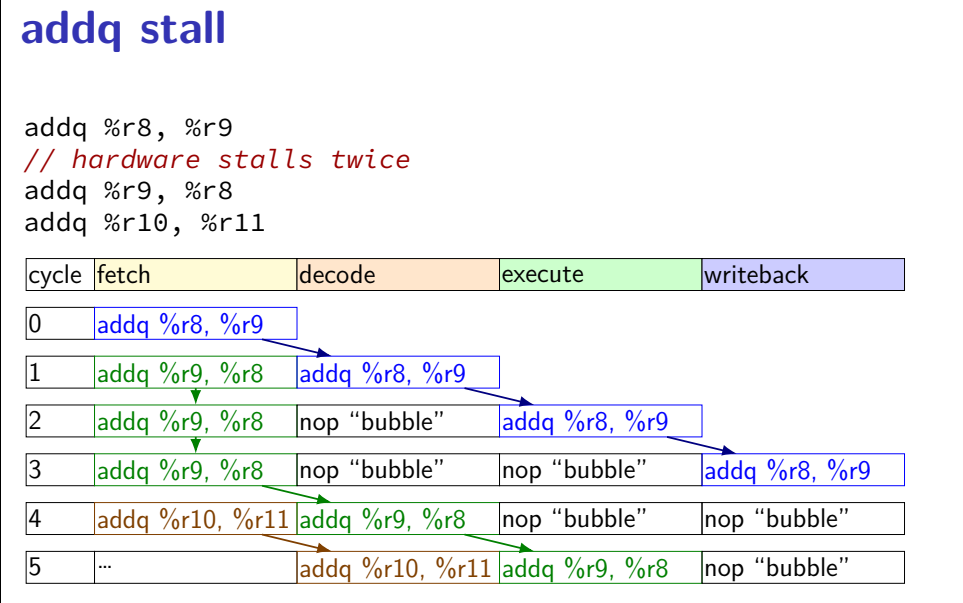

#### **addq stall (alternative)**

addq %r8, %r9 // hardware stalls twice addq %r9, %r8 addq %r10, %r11

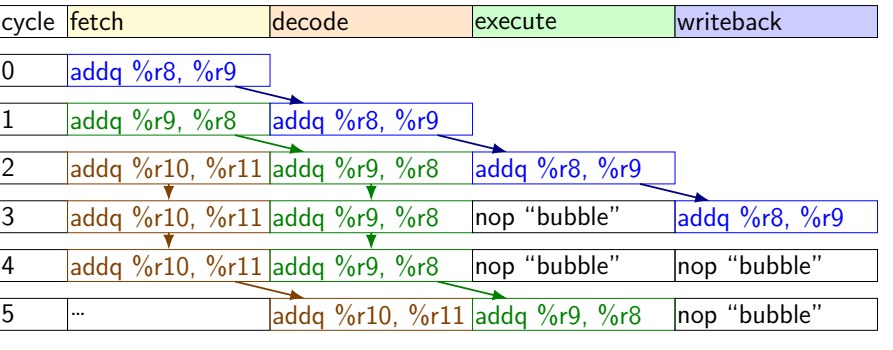

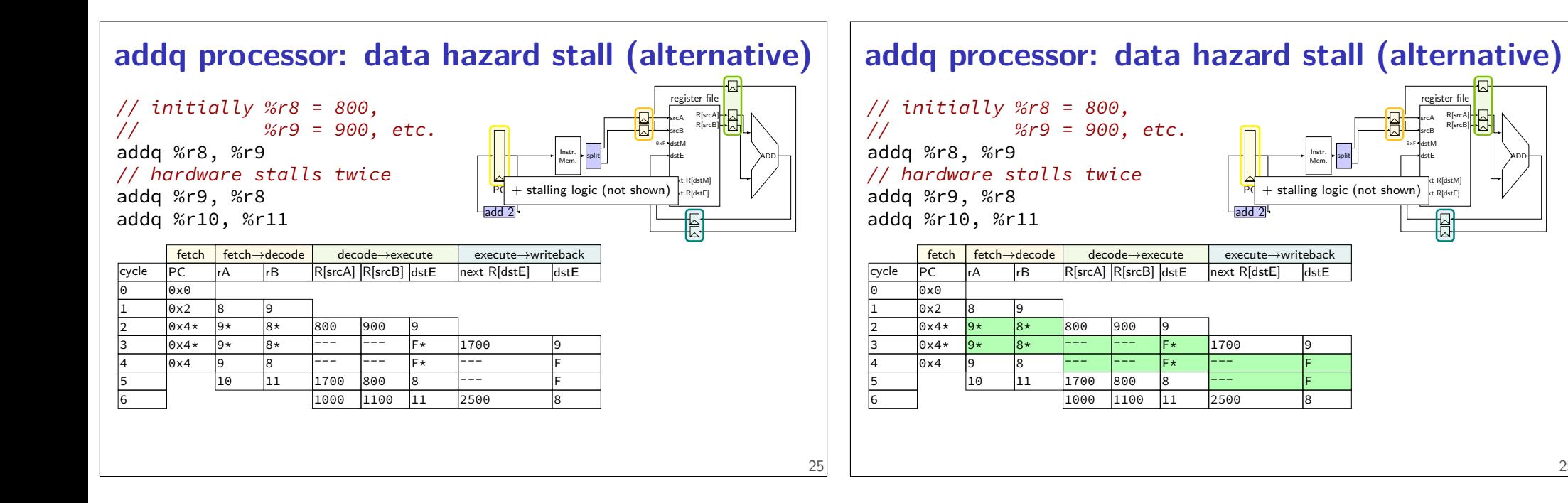

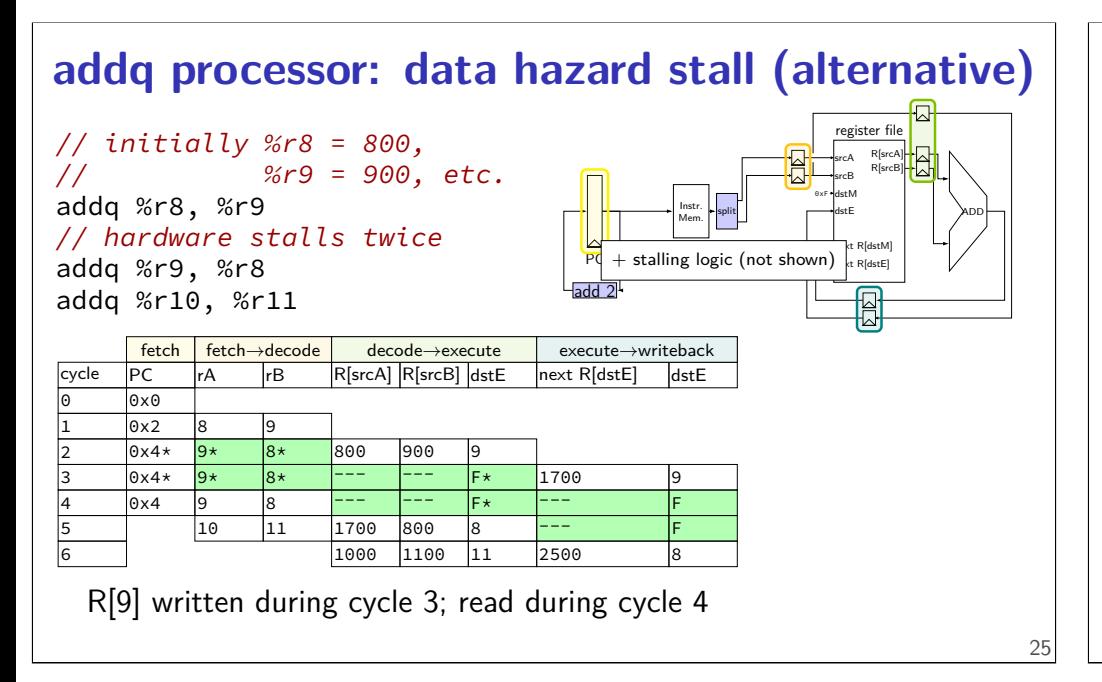

#### **hazard exericse**

addq %r8, %r9 addq %r10, %r11 addq %r9, %r8 addq %r11, %r10

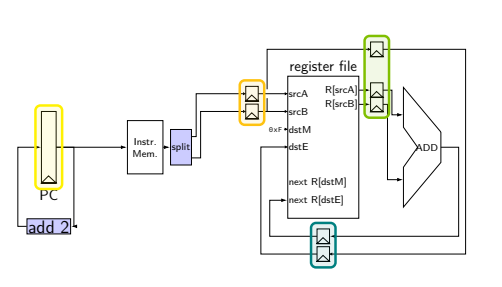

register file srcA srcB R[srcA] R[srcB]

 $\frac{1}{\text{distE}}$   $\left| \right|$   $\left| \right|$   $\left| \right|$ 

dstE  $ct R[dstE]$ 

dstM  $\leftarrow$ kt R[dstM]

to resolve hazards with stalling, how many stalls are needed?

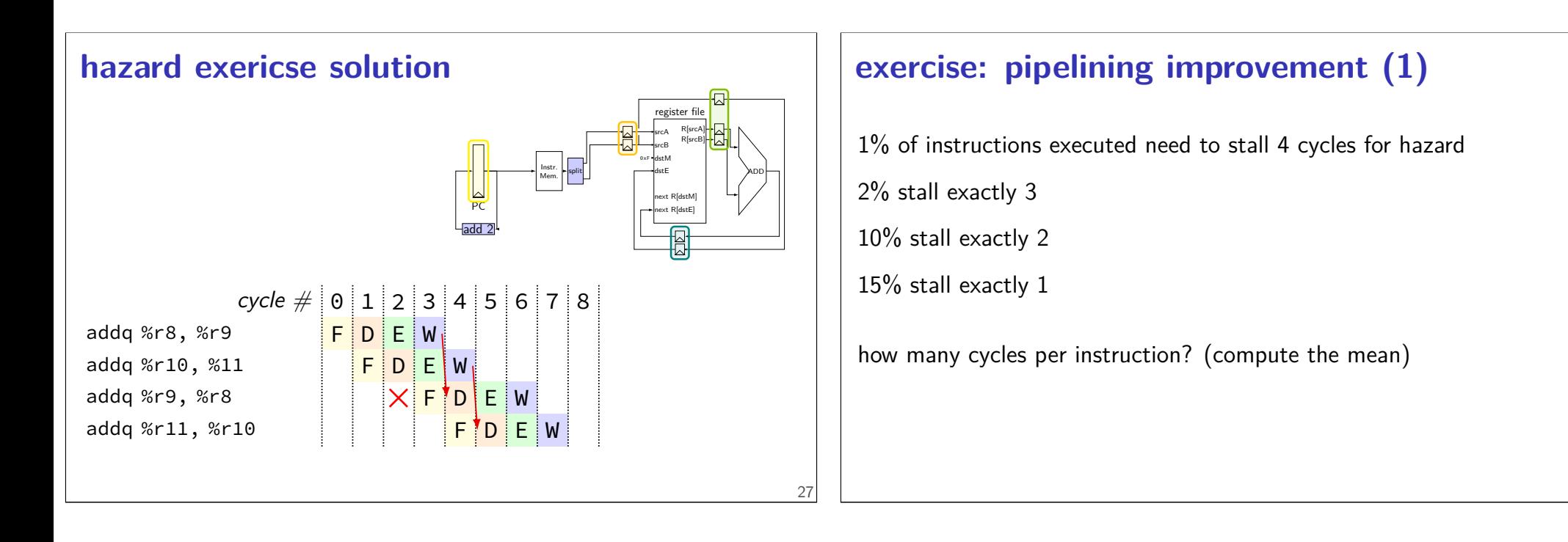

#### **exercise: pipelining improvement (1)**

1% of instructions executed need to stall 4 cycles for hazard

2% stall exactly 3

10% stall exactly 2

15% stall exactly 1

how many cycles per instruction? (compute the mean)

 $1 + .15 \times 1 + .10 \times 2 + .02 \times 3 + .01 \times 4 = 1.45$ 

# **exercise: pipelining improvement (2)**

1% of instructions executed need to stall 4 cycles for hazard 2% stall exactly 3 10% stall exactly 2 15% stall exactly 1 how many cycles per instruction? 1*.*45 original cycle time: 1200 ps; new cycle time: 300 ps how much better throughput?

28

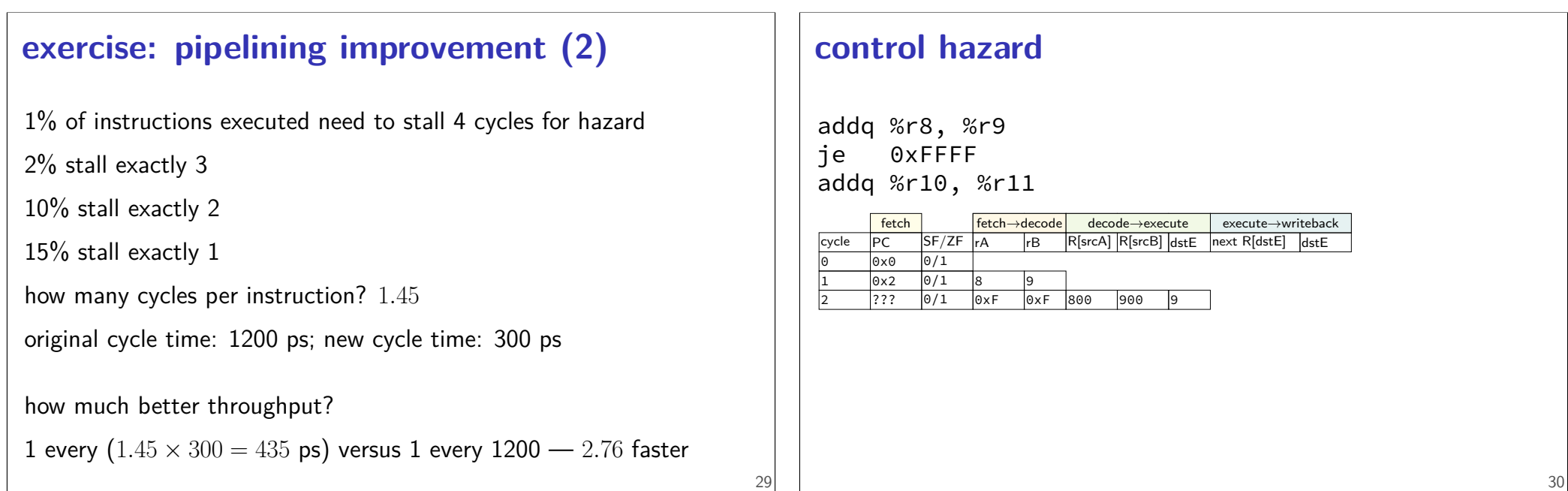

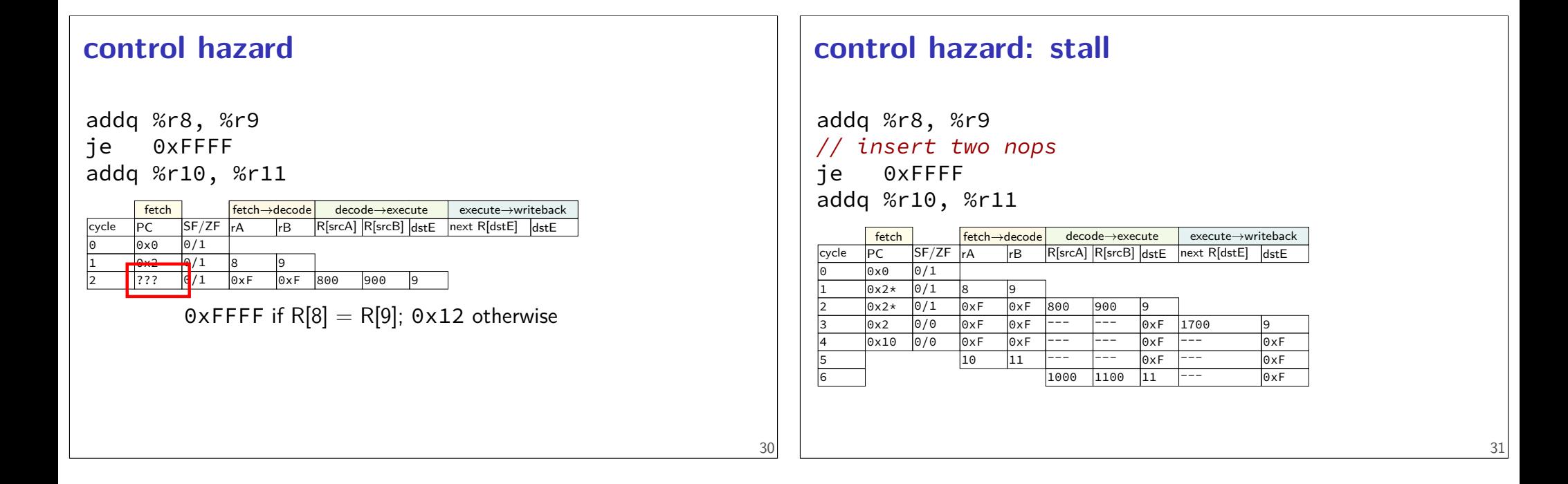

![](_page_15_Picture_528.jpeg)

![](_page_15_Picture_529.jpeg)

# **g** for conditional jmps decode execute memory writeback  $OPq$ or jCC <mark>jCC OPq (set ZF)</mark><br>or jCC nothing iCC (use ZF) iCC (use ZF) OPq<br>nothing iCC ( nothing nothing jCC (done) OPq subq %r8, %r8 je label irmovq ...

31

![](_page_16_Picture_337.jpeg)

33

# **stalling for ret**

call empty addq %r8, %r9

empty: ret

![](_page_16_Picture_338.jpeg)

# **stalling for ret**

call empty addq %r8, %r9

#### empty: ret

![](_page_16_Picture_339.jpeg)

#### **stalling for ret**

call empty addq %r8, %r9

empty: ret

![](_page_17_Picture_222.jpeg)

## **pipeline stages**

fetch — instruction memory, most PC computation

decode — reading register file

execute — computation, condition code read/write

memory — memory read/write

writeback — writing register file, writing Stat register

34

34

# **pipeline stages**

![](_page_17_Figure_11.jpeg)

#### **pipeline stages**

fetch — instruction memory, most PC computation

decode — reading register file

execute — computation, condition code read/write

memory — memory read/write writeba read/write in same stage avoids reading wrong value<br>writeba  $\frac{1}{\sqrt{2}}$ get value updated for prior instruction (not earlier/later)

## **pipeline stages**

fetch — instruction memory, most PC computation

decode — reading register file

execute — computation, condition code read/write

- memory memory read/write
- writeback writing register file, writing Stat register

don't want to halt until everything else is done

# **PC update (adding stall)** PC MUX  $\frac{1}{\sqrt{1-\frac{1}{n}}\sqrt{1-\frac{1}{n}}}$  icode (from instr. mem)  $+2$  $+10$ …  $\pm$  to instr. mem

34

![](_page_18_Figure_8.jpeg)

![](_page_18_Figure_9.jpeg)

![](_page_19_Figure_0.jpeg)

![](_page_19_Figure_1.jpeg)

## **stalling for ret**

call empty addq %r8, %r9

empty: ret

![](_page_20_Picture_537.jpeg)

![](_page_20_Figure_4.jpeg)

Data Data in Addr in

memory

write?

Data

 $\downarrow$   $\downarrow$   $\downarrow$  9

ᅛ

ZF/SF

![](_page_20_Figure_5.jpeg)

![](_page_21_Figure_0.jpeg)

# **HCLRS signals**

```
register aB {
```
...

}

HCLRS: every register bank has these MUXes built-in

- stall\_B: keep old value for all registers register input  $\rightarrow$  register output
- bubble\_B: use default value for all registers register input  $\rightarrow$  default value

#### **exercise**

![](_page_21_Picture_239.jpeg)

![](_page_22_Figure_0.jpeg)

45

![](_page_22_Figure_1.jpeg)

![](_page_22_Figure_2.jpeg)

![](_page_22_Figure_3.jpeg)

#### **ret stall**

![](_page_23_Figure_1.jpeg)

![](_page_23_Figure_2.jpeg)

![](_page_23_Figure_3.jpeg)

# **PC update from lab**

```
icode = i10bytes[4..8];
p\_pc = [icode == ADD || ... : P_p c + 2;icode == IRMOVQ || ...: P_{p}c + 10;
    ...
];
```
![](_page_24_Figure_2.jpeg)

![](_page_24_Picture_3.jpeg)